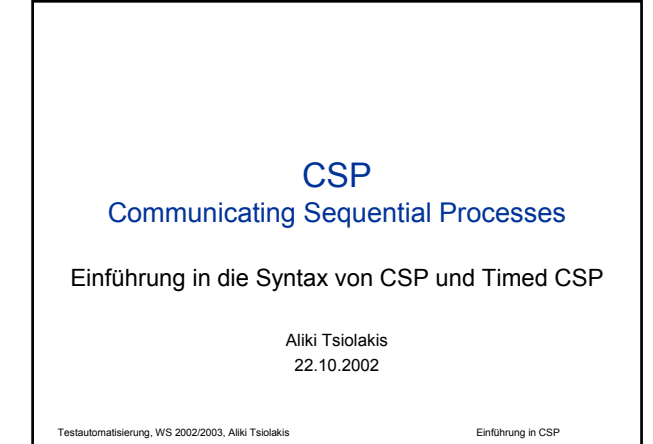

## CSP-Spezifikation myfile.csp

- 1. Typ-Deklarationen
- 2. Kanal-Deklarationen
- 3. Makro-Definitionen
- 4. Prozess-Spezifikationen
- 5. Verifikationsbedingungen (nur zur Verifikation)

Testautomatisierung, WS 2002/2003, Aliki Tsiolakis Einführung in CSP

CSP: Typ-Deklarationen

• vordefiniert: **Bool = { true | false }**

- konzeptuell vordefiniert: **Int** Verwendung: **{ 3..5 }, {1,5,7}**
- Selbstdefinierte Aufzählungstypen: **datatype myType = Gnu|Affe|Zebra**
- Abkürzungen (*Named Types*):  $MyDef = { 7..21 }$

Testautomatisierung, WS 2002/2003, Aliki Tsiolakis Einführung in CSP

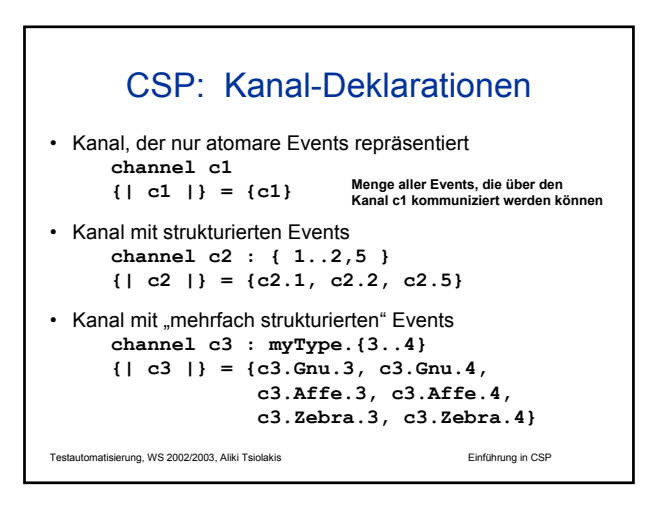

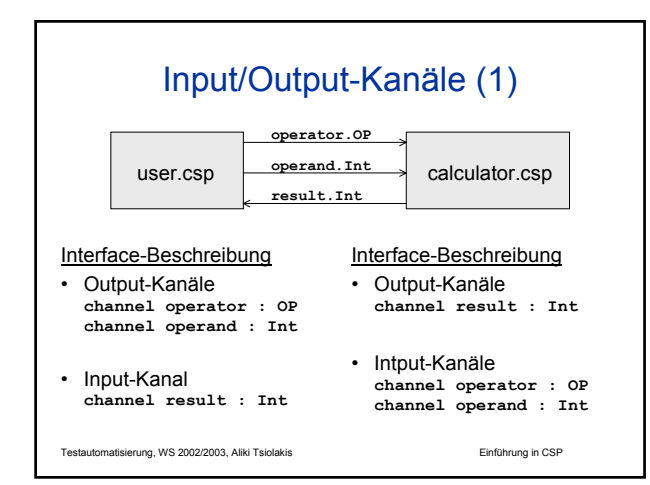

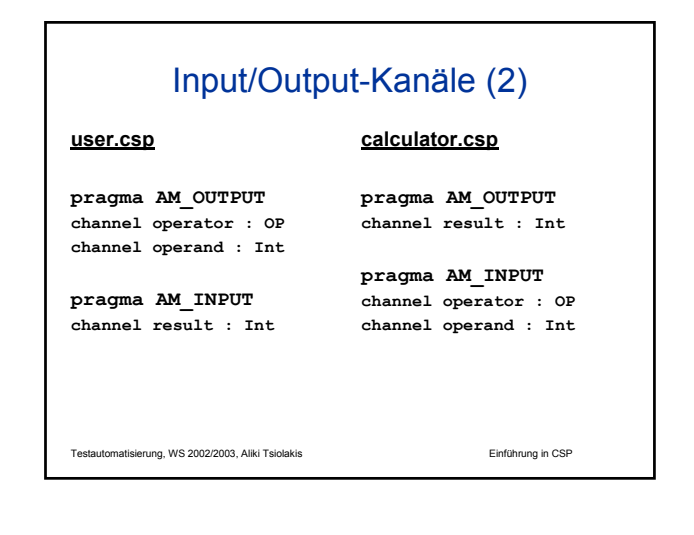

## Error- und Warning-Kanäle

- Error-Kanal für schwerwiegende Fehler, die zum Abbruch des Test-Prozesses führen müssen/sollen **pragma AM\_ERROR channel error : { 0..9 }**
- Warning-Kanal für "Fehler", die nicht zum Abbruch des Test-Prozesses führen sollen/müssen **pragma AM\_WARNING channel warning : { 0..5 } channel warningLateEvent**

matisierung, WS 2002/2003, Aliki Tsiolakis **Einführung in CSP** 

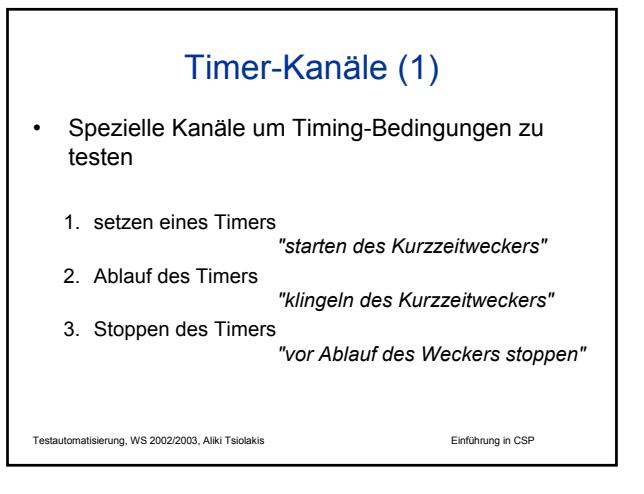

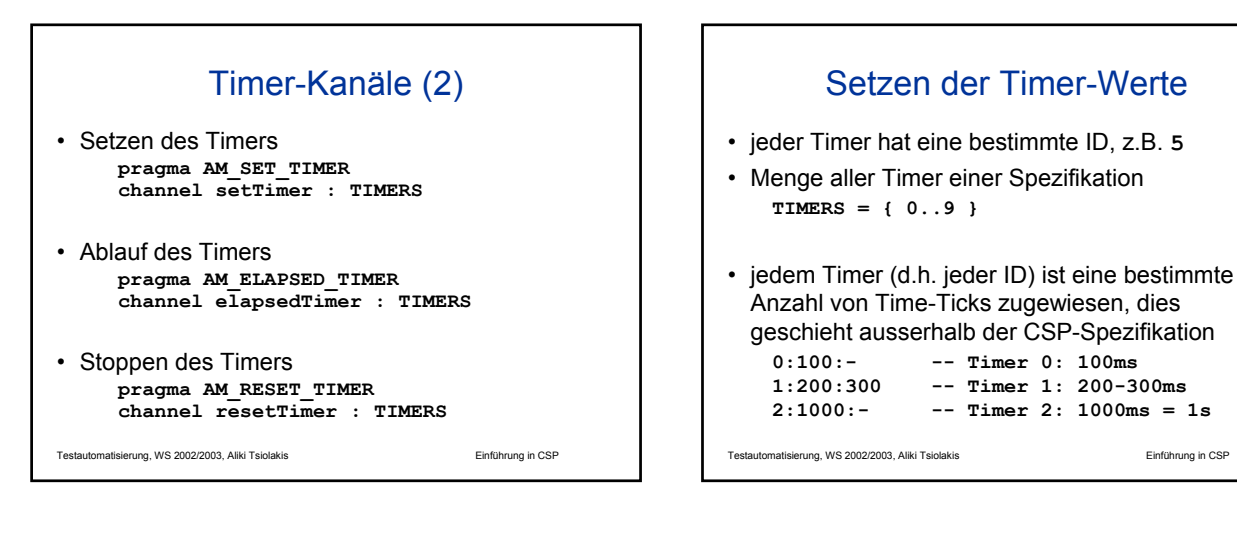

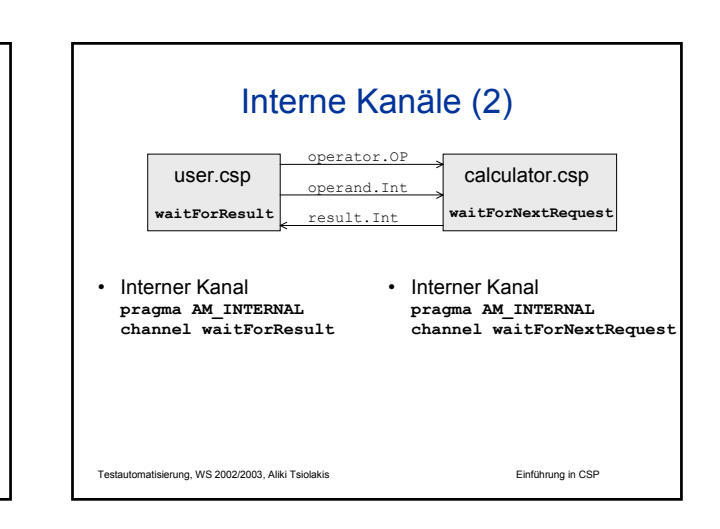

## Interne Kanäle (1) • Interne Kanäle werden für interne (oder versteckte) Events innerhalb einer CSP-Spezifikation verwendet • Werden nicht zu anderen CSP-Spezifikationen geschickt (sind aber auch im *Test-Execution-Log*)

Terung, WS 2002/2003, Aliki Tsiolakis Einführung in CSP

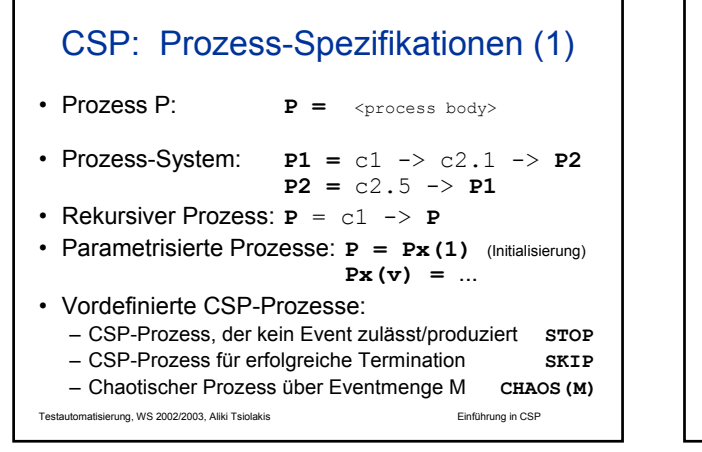

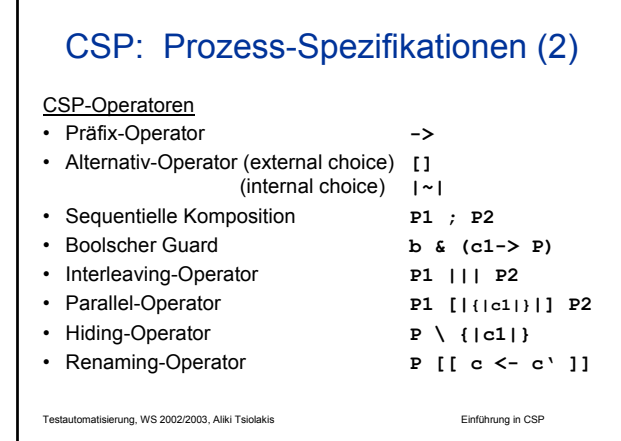

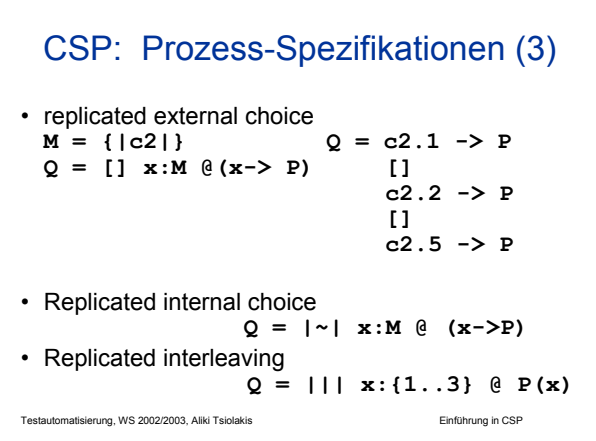

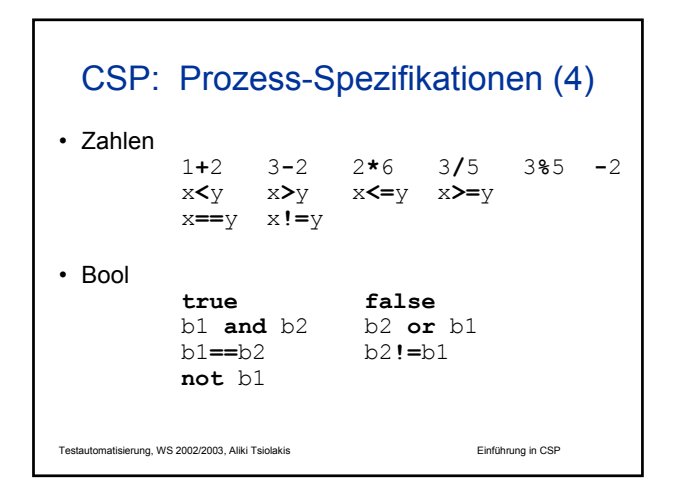

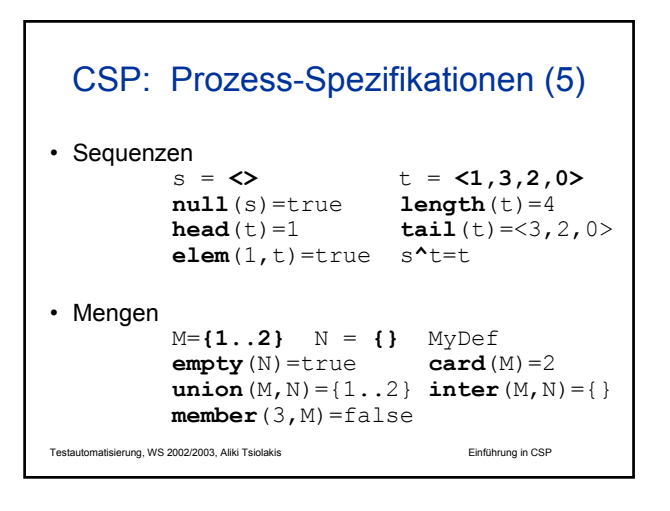

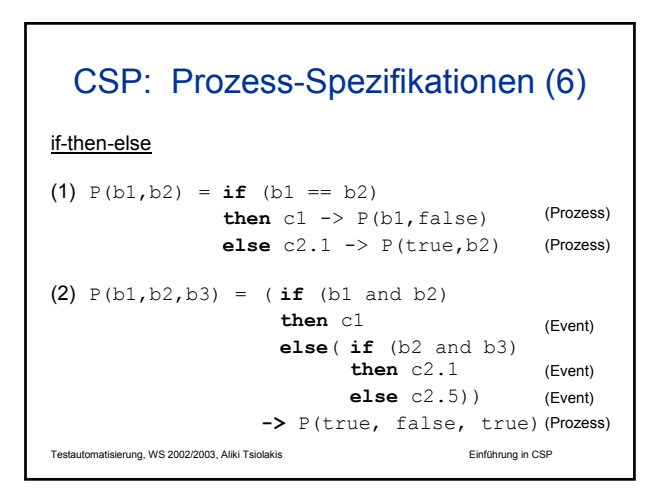

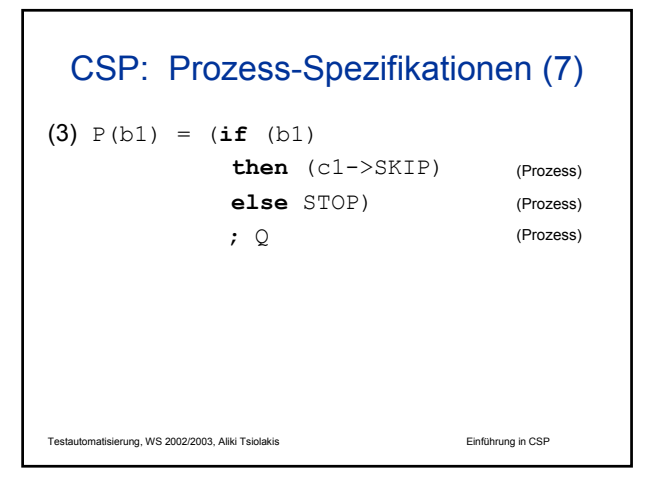

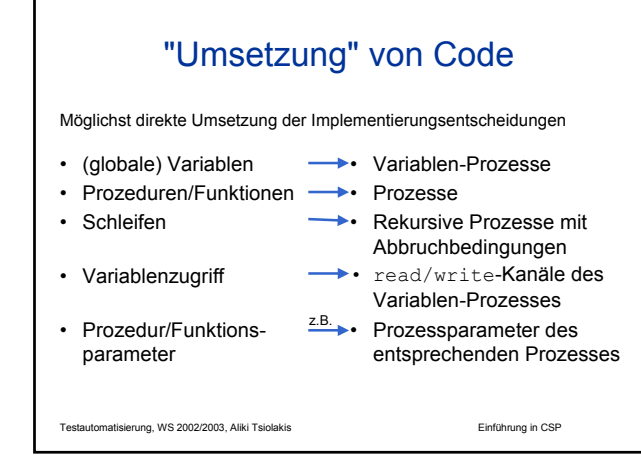

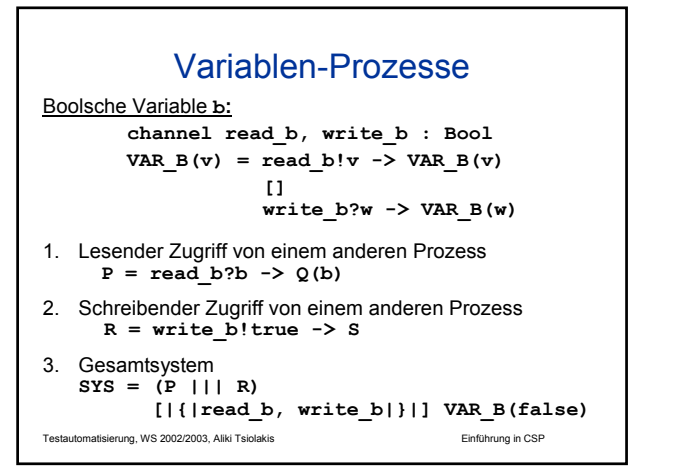

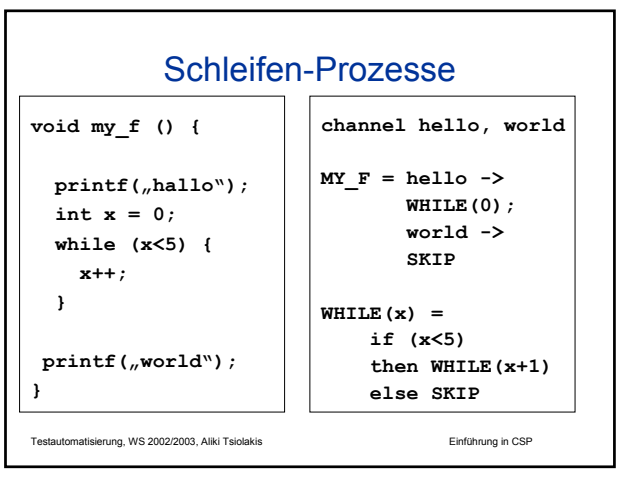

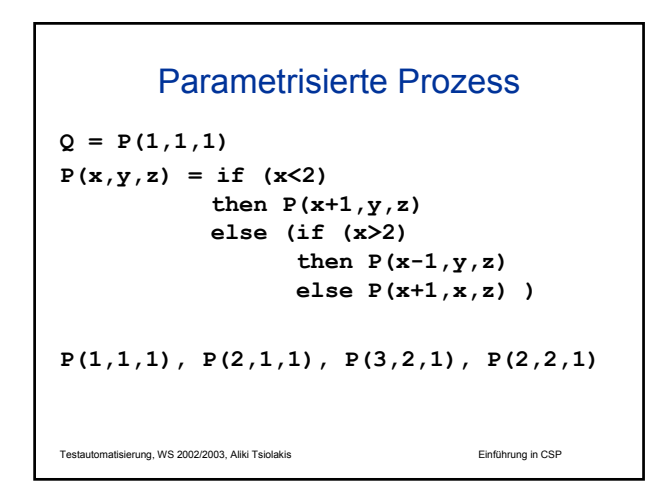